### CS 378 – Big Data Programming

#### Lecture 3 Anatomy of a Hadoop Map-Reduce Program

# Assignment 1 Update

- JAR file build issues?
- What's in  $\text{pom.xml}$
- Running the example on AWS
	- $-$  The cluster and job monitor page
	- Log files: controller, syslog
- Questions?

- main() method
- $Job$  object Collects up all the specs for the job
	- $-$  Where is the JAR file to distribute?
	- $-$  Type of the output pair
	- Mapper and Reducer classes
	- $-$  Input and output file formats
	- $-$  Input file(s), output directory
- Configuration object forwarded to  $map()$ ,  $reduce()$ 
	- $-$  Job level parameters communicated via this object

• MapClass

 $-$  Extends  $\text{Mapper}$ , declaring the input and output pair types for the  $map()$  method

- map() method
	- $-$  Arguments: input pair, and the  $\text{Context}$
	- Output done via the context object

- ReduceClass
	- $-$  Extends Reducer, declaring the input and output **pair types for the** reduce() **method**

- reduce () method
	- $-$  Arguments: input pair, and the  $\text{Context}$
	- Output done via the context object

- $map()$  and  $reduce()$  input pair and output pair types
- Derived from Writable
	- readFields(DataInput in)
	- write(DataOutput out)
- Text, IntWritable, LongWritable all implement Writable
	- $-$  As do many other types, some of which we will use
- Possible to design your own class that implements Writable

- Combiner combines multiple outputs from a Mapper before shuffle
- Input and output pair types must be the same. – Why?
- When can a combiner be used?
	- $-$  Map output can be processed ("combined") even through we do not see all values associated with the key
	- $-$  Combiner output can be interpreted by reducer
	- $-$  Word count, and many other counting applications can use a combiner.

#### MapReduce in Hadoop  $\blacksquare$  ivid pheque this mould big than the suggests of  $\blacksquare$

Figure 2.4, Hadoop - The Definitive Guide

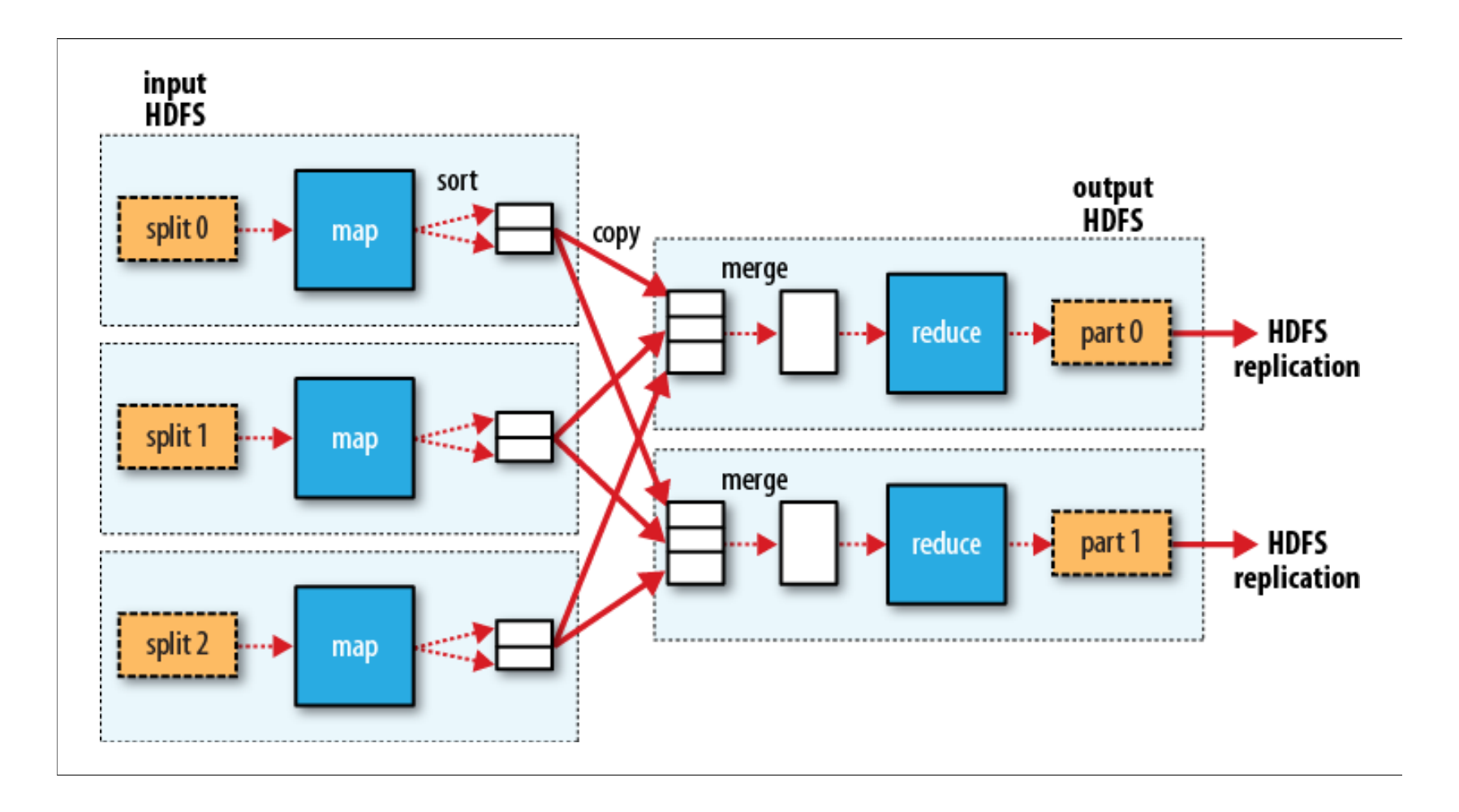

- For WordCount, suppose we used a hash table to collect word counts over multiple input records.
- Any issues? Would this work?

# MapReduce - Unit Test

- Would like a means for testing map () and reduce () methods locally
	- No need to upload to AWS or run on Hadoop
	- Support incremental development
		- Detect regression errors quickly
- $\bullet$  mrunit and mockito support unit testing of Hadoop apps